## **§10.4—Newton's Method**

## **Example 1:**

Using your graphing calculator, find the root of the polynomial function  $f(x) = x^3 - 6x + 7$ .

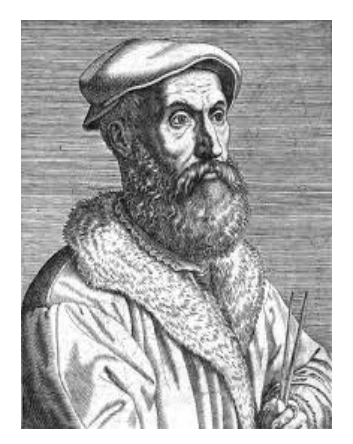

Finding roots of polynomials was of premiere concern for 16<sup>th</sup> century mathematicians, especially for finding explicit formulas for finding such roots. Mathematicians such as the feuding Tartaglia and Cardano (cubic formula), and Cardano's pupil Ferrari (quartic formula), success in finding these formulas reveals the power, as well as the limitations, of elementary algebra. The quintic formula eluded mathematicians until the  $19<sup>th</sup>$  century when, in 1824, Niels Henrik Abel, a Norwegian mathematical prodigy, proved that no general formula existed for finding solutions of polynomials of degree 5 or higher, thus ending nearly 300 years of fruitless search.

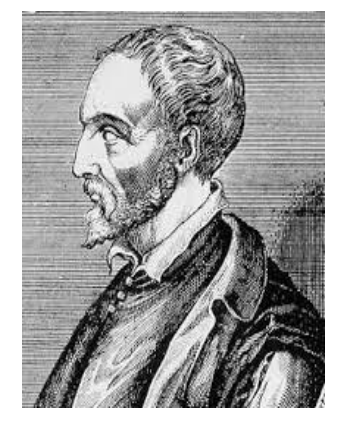

Of course, today, we can find roots of quintics, radical function, log functions, etc. quite easily with our hand-held, electronic, number-crunching devices, all of which are programmed to find roots that are accurate to more decimals places than we care to know.

So how do these devices find these roots?

Most use a method discovered by Newton (heard of the guy?) and independently by an English contemporary, Joseph Raphson (heard of that guy?!) Here's the story, though. Newton wrote his method first in 1671, but Raphson published first in 1690; Newton didn't publish until 1736, and Raphson's notation and style were considered superior to Newton's Method . . . sound familiar??

The method used today by most root-calculating programs uses a method often called the Newton-Raphson Method . . . or **Newton's Method**, for short.

Here's how it works.

Suppose we want to find the positive root of the familiar polynomial function  $f(x) = \frac{1}{4}$ 4  $x^2 - \frac{1}{4}$ 4 . We can start by writing the equation of the tangent line at an arbitrary point  $(x_0, f(x_0))$ . With the slope at this point being  $f(\vert x_0\vert)$ , **as shown in the figure below**, we get the equation of the tangent line to be

$$
y = f(x_0) + f(x_0)(x - x_0)
$$

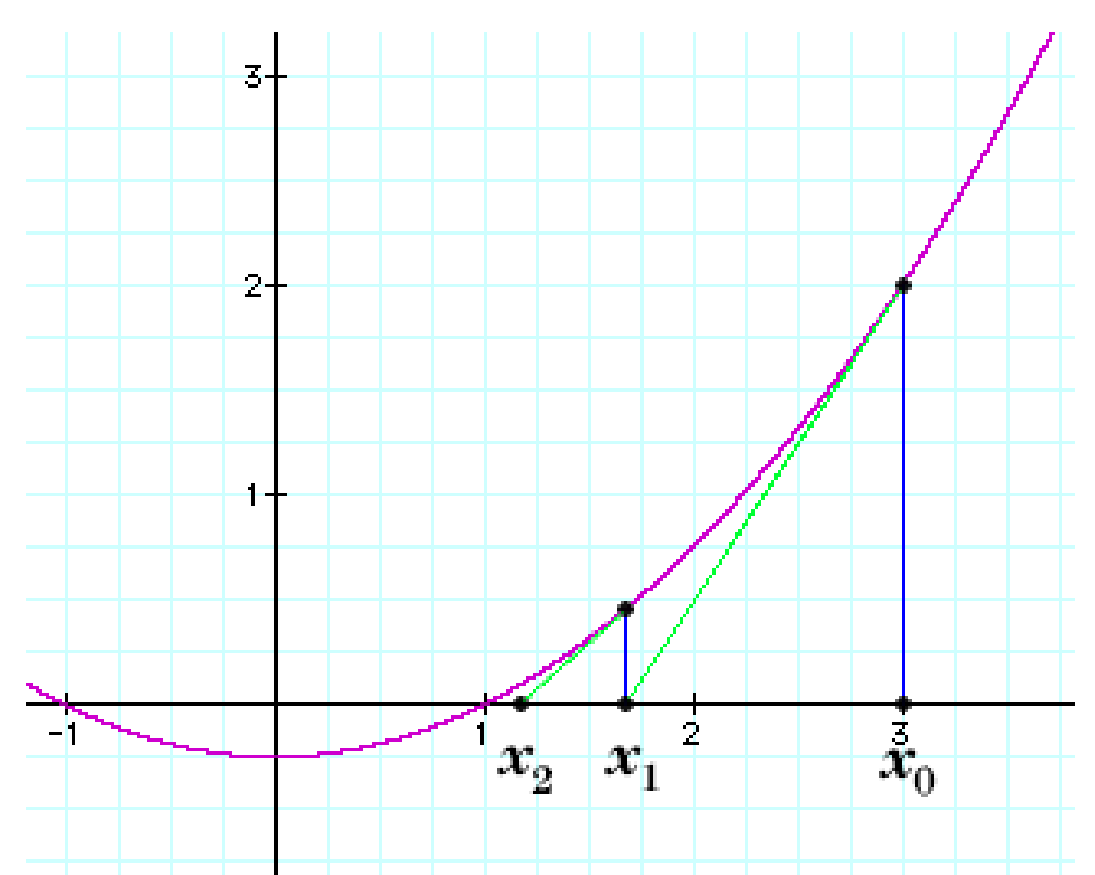

Because the *x*-intercept of the tangent line is  $(x_1, 0)$ , we can plug this into our tangent line equation to obtain

$$
0 = f\left(x_0\right) + f\left(\left(x_0\right)\right)\left(x_1 - x_0\right)
$$

Solving for  $x_1$ , we get

$$
x_1 = x_0 - \frac{f(x_0)}{f(\mathfrak{x}_0)}
$$

We can now use  $x_1$  as the center of a second approximation of the root. Much like Euler's method, we can continue this process indefinitely, obtaining a **sequence of approximations**,  $x_1, x_2, x_3, \implies x_n$ .

If we let  $x_n$  be the *n*th approximation, and if  $f(x_n)$  <sup>1</sup> 0, then the NEXT approximation will be

$$
x_{n+1} = x_n - \frac{f(x_n)}{f(\mathfrak{x}_n)}
$$

If this sequence converges, then it converges to the root,  $r$ , and we say

$$
\lim_{n \to \infty} x_n = r
$$

## **Example 2:**

Beginning with  $x_0 = 3$ , find the third approximation,  $x_2$ , for the root of  $f(x) = \frac{1}{4}$  $x^2 - \frac{1}{4}$ .

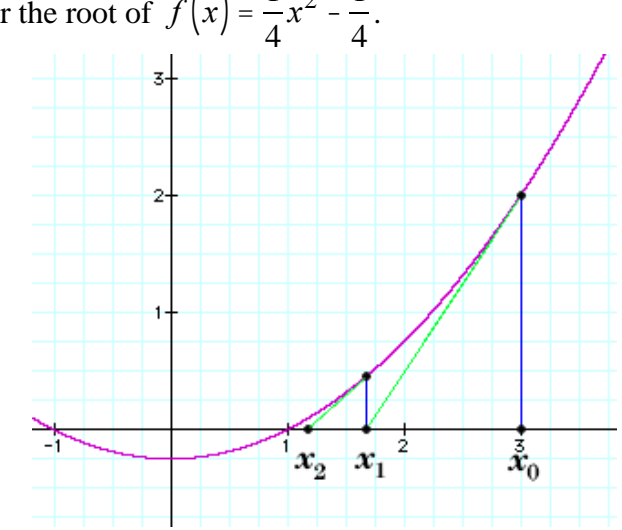

This process is continues indefinitely. Such a process, called an **iterative process**, is especially useful for programming purposes.

\*\*Suppose we'd like to achieve a certain level of accuracy. How would we know when to stop? The rule of thumb is to achieve an answer accurate to the *p*th decimal place, you may stop once the  $x_n$  and  $x_{n+1}$ approximation agree in the *p*th decimal place.

## **Example 3:**

(**Calculator Permitted**) Approximate the root of  $f(x) = x^3 - 6x + 7$  to eight decimal places with (a)  $x_0$  $= -3$  (b)  $x_0 = -2$